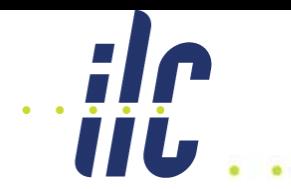

# **Lucretia Status and Plans**

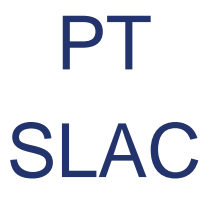

*"I hear the roar of the big machine Two worlds and in-between…"*

# Remind me – what's Lucretia?

- A Matlab-based toolkit for simulations of beam dynamics in single-pass electron beamlines
	- **Most components are Matlab scripts or functions**
	- **A handful of compiled C functions which run under Matlab ("mexfiles")**
		- Compute intensive activities like tracking
			- Tracks pointlike rays with user-defined charge, not 4-D (or 6-D) macroparticles
				- » Can construct 4-D macroparticles out of small #'s of rays
				- » Lucretia distribution includes functions to do this
		- R-matrix calculation, Twiss propagation, lattice verification
			- Share a lot of code with Tracking
	- **Inspired by Accelerator Toolkit (AT), an electron ring application in Matlab**
- Designed with the ILC in mind
	- **Somewhat useful for other applications LCLS, XFEL**
	- **Designed from the ground up to be an all-in-one tool for LET studies**
	- **As "bulletproof" as we can make it**
		- Careful memory management
		- Careful error handling
		- Segmentation faults fixed as quickly as possible
		- Runs under Matlab
			- Matlab data (ie, beamline state, etc) preserved even if a fault is detected
- Main code maintained by SLAC ILC team
	- **LIAR and DIMAD not actively supported**
	- **Support for MAD-8 Acc limited**
		- MAD-8 is mainly used as a design code
		- Functionality needed for LET types of simulations not available

iii.

# What's In Lucretia?

• Accelerator representation

m

- **Five cross-referenced global arrays**
	- BEAMLINE, GIRDER, KLYSTRON, PS, WF
	- Support the usual spectrum of elements and physics effects, plus relationships between elements
	- Good representation of errors and offsets
	- Implicit support for multiple beamlines
		- Several beamlines can be stored sequentially in global arrays
		- You can track, compute R-matrices, etc on any subset of interest
- Beam representation
	- **Charge-weighted pointlike rays**
	- **Inherently multi-bunch**
- Beam instrumentation
	- **Captures "observables"**
		- IE, beam position reading, beam size reading
	- **Also captures "unobservables"**
		- Sometimes you need these to understand why your simulation didn't work the way you wanted it to
	- **Built-in support for BPM resolution limits, electrical offsets**
	- **No support in the tracking engine for limitations on other instruments**
		- Harder to quantify
		- Always possible to write a script which sits on top of the tracker and applies customized errors to the profile monitors, charge monitors, etc.
- Seed control
	- **Everything which uses random numbers uses Matlab rand and randn functions**
	- **Control of those generators == control of your seeds!**

# Connection to Matlab

- Lucretia functions all run from the Matlab command line
- Compiled functions make use of Matlab functions
	- **Sort, spline, rand/randn, gammaln, pascal, abs, det, plus the Matlab API functions**
- Codebase carefully organized to separate Matlab-dependent code from generic algorithm code
	- **Can in principle replace Matlab connections with, e.g., Octave's**
	- **Haven't really pursued this**
		- SLAC users all have Matlab licenses
		- True Matlab/Octave compatibility level not known
		- Some users like to use other toolboxes, e.g. Simulink
- Some licensing issues with Matlab
	- **Mainly related to running large #'s of seeds simultaneously**
		- Implying large #'s of license seats, which we don't have
	- **Mostly but not entirely addressed with Matlab compiler**
		- Compiler output does not need licenses to run
		- Some toolboxes not available in this mode
	- **Trying to convince Mathworks that SLAC should get educational license rate!**

**IIL** 

## Why Matlab?

- A library / toolkit has more flexibility than a program but takes more user effort to accomplish anything
	- **"The Ikea model make the customer do all the work!"**
- Matlab supplies a lot of nice features
	- **Command parser (Matlab command line)**
	- **Memory management**
	- **Full-featured graphics**
	- **GUI**

**IIL** 

- **Highly optimized numerical tools**
- Matlab offers a nice mix of batch and interactive operation features
	- **Can run a simulation and then interactively poke around at the results**
- These features are available to greater or lesser extent in a pure compiled library such as BMAD or Merlin
	- **Some people (like me) are more productive with Matlab than in a pure-compiled environment**
		- That's how Mathworks makes their money…

# Other Lucretia Features

### An online manual in the form of a heavily cross-linked website:

http://www.slac.stanford.edu/accel/ilc/codes/Lucretia/

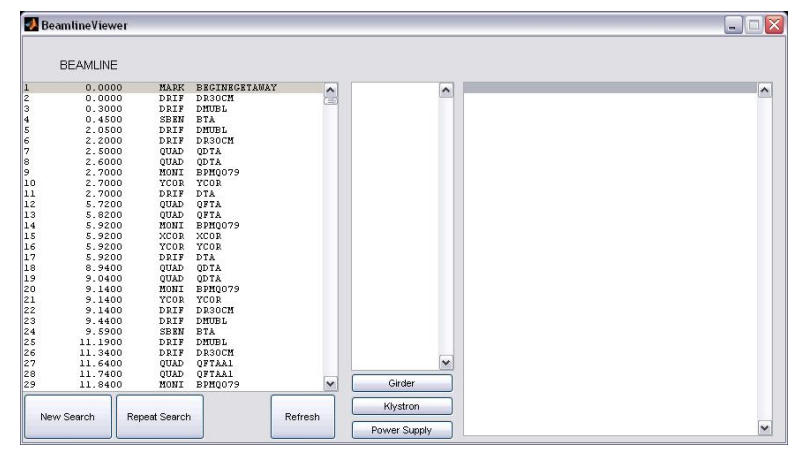

### A GUI for studying the beamline data structures (recent)

### CVS control via a CVSWEB interface (new!)

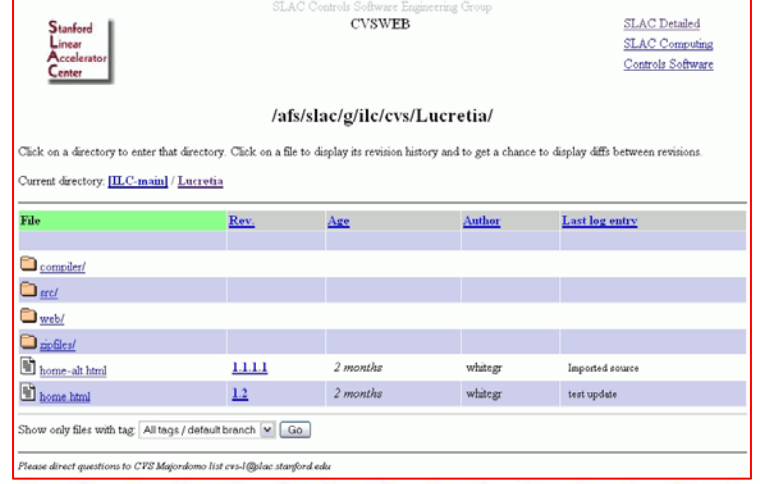

#### The LUCRETIA Project

Welcome to Lucretia

with it is a showing to choose for the simulation of bigh-medifinear colider Low Emitance Transport (b sac-driven free electron lass

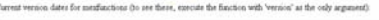

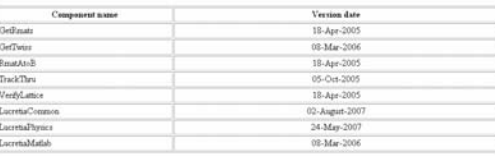

Steve Molive, SLAC, Stanford University, USA m. SLAC, Stanford Up en White, SLAC, Stanford University, USA

e arristance of Paul Emma, Tor Raubenheimer, Andrei Terebilo, and Andy W ady got the idea for a beam dynamics code which was a library of functions rather than a self-contained program from Nick Walker, wh

**IIL** 

### ATF2 and Matlab Middleware**IIL**

- Lucretia is being used for ATF2 simulations
	- **Developing tuning algorithms, etc.**
- Would like to be able to use new algorithms directly on ATF2 itself
- Would also like to be able to get ATF2 machine state data, study it in Lucretia
- Matlab "middleware" being developed
	- **User scripts and functions get / put data into "middleware"**
		- PS settings, BPM readings, etc.
	- **Middleware can talk to either the real accelerator or the Lucretia simulation**

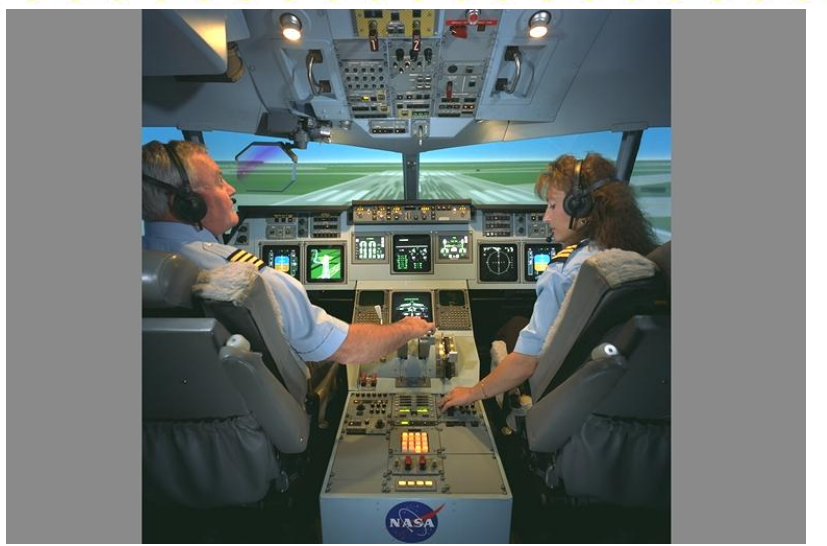

At the same time, a more general purpose tool is being developed to write a machine description from the Matlab middleware to a text file which can be loaded by any application…

# Lucretia -- Plans

- What features are needed for ILC LET work which are not yet supported in Lucretia?
	- **Undulator in electron linac**
		- Optical effects, if any
			- Betatron effects focusing, coupling
			- Dispersion (esp. from errors in the undulator)
		- Energy loss, growth in energy spread from SR

### – **IR Solenoid**

- Wrapped around IR magnets
- With a 7 mrad angle wrt the beam line itself

### – **Cavity issues**

- RF kicks
- SRWF at cavity center

Ш

## Undulator

• How to do this?

**IIILI** 

- **Lumped element (ie, UNDULATOR element in lattice)**
	- Most concise way to represent it
	- May be rather difficult to implement
	- May not be very accurate

#### – **Gigantic array of sector bends**

- Easy to implement
- Not very concise
- Slow in simulation
- Probably not very accurate
	- But maybe enough for a single-pass lattice?

#### – **Field map**

- Can be as accurate as we need
- Not concise
- Slow
- Difficult to implement
- Need this anyway for IR solenoid (next slide)
- How to proceed
	- **Get field map from e+ source team**
	- **Study the 3 options above and compare to the field map they give us**
		- IE, how accurate is the sector bend method, how slow is it; if we use a lumped element, would it be better; etc.
	- **Make a decision and go forward**
- Hope to have this implemented by mid-Spring of 2008 (late April?)

# **IIL**

- Somewhat complicated field profile
- Wraps around lots of IR elements
- Includes anti-solenoid and Detector Integrated Dipole (DID)
	- **Complicated set of SC windings which steer the beam around**
- Tentative conclusion: field map is the best way to represent this
	- **User can specify arbitrary slice spacing**
		- As accurate as he/she needs, with usual execution speed tradeoff
	- **All the strange fields can be included**
		- Obeying Maxwell's equations is the user's obligation
			- Consistent with the "Ikea Model"
	- **Use Matlab's interp2 to do 2-D interpolation of the field maps**

### IR Solenoid (2): Field Map **TTL**

- Tentative implementation plan
	- **Add a FIELDMAP global data structure**
		- Beamline quads, sextupoles, etc. still described by unsliced elements in BEAMLINE
		- FIELDMAPs are superimposed over elements in BEAMLINE
		- FIELDMAPs can use PS, GIRDER data structures
			- IE, a bunch of FIELDMAPs can be powered by one PS, on a GIRDER with a x-ing angle wrt the beamline
- Why not just use superimposed elements, a la BMAD?
	- **Trivial reason: superimposing elements on top of other elements would require radical changes in beamline representation; adding FIELDMAP on top is less drastic**
	- **Non-Trivial reason: IR fields are so complicated we think that a lot of "slices" will be needed no matter what we do**
		- If we can't use a small number of superimposed elements, seems like we might as well use a FIELDMAP
	- **Not absolutely sold on this approach yet**
- Tentative schedule: order of Late May 2008
	- **Want an extra month compared to the undulator program to convince ourselves this is the right idea!**
- Not yet sure what to do here!
	- **Waiting for outcome of WakeFest meeting**
		- Hopefully some of these problems will go away!

**TIL** 

# AML Support

- Plans brewing to migrate ILC lattices from XSIF to AML
	- **see talk in ~40 minutes from now**
- Part of the plan includes AML support for Lucretia
	- **Via a "mex-ed" version of the Universal Accelerator Parser (UAP) and a Matlab function to extract the data from UAP and generate Lucretia data structures**
	- **Will almost certainly do this regardless of AML migration**
		- UAP includes XSIF, MAD, BMAD language support
		- Plan to add SAD support to UAP
		- We get *a lot* of functionality by doing this
		- Consolidates parser support by keeping updated link to UAP we get all these languages, don't need to maintain a separate XSIF parser, SAD parser, etc.
- Timescale is 2<sup>nd</sup> half of CY08

**TIL** 

# Documentation Improvements

- Lucretia has online documentation– **Big, cross-linked website**
- Good if you want to know the syntax of some function
- Not so good if you want to learn to use **Lucretia**

– **"Like using man pages to try and learn how to use something"**

- Need to add more straightforward tutorial examples
- Time frame of first half of FY08

## **Conclusions**

- Lucretia is a way-cool Matlab based simulation tool for LET studies
	- **Fanatical user base**
		- "Cult of Lucretia"
	- **Expanding role in ATF2 studies / commissioning**
- Several new features planned for FY08
	- **Field maps for IR solenoids**
	- **Some sort of representation for undulator**
	- **UAP support**
	- **Better documentation for new users**
- Other things we might need to do
	- **Improved cavity representation**
- Things we could do but probably won't
	- **Octave version**

**IIL**